#### <span id="page-0-3"></span>**canon** — Canonical correlations

[Description](#page-0-0) **[Quick start](#page-0-1)** [Menu](#page-0-2) Menu [Syntax](#page-1-0)

[Options](#page-1-1) [Remarks and examples](#page-2-0) [Stored results](#page-4-0) [Methods and formulas](#page-4-1) [Acknowledgment](#page-6-0) [References](#page-6-1) [Also see](#page-7-0)

# <span id="page-0-0"></span>**Description**

canon estimates canonical correlations and provides the coefficients for calculating the appropriate linear combinations corresponding to those correlations.

<span id="page-0-1"></span>canon typed without arguments redisplays previous estimation results.

## **Quick start**

```
Canonical correlations between 2 sets of variables
      canon (x1 x2 x3 x4) (y1 y2 y3 y4)
```
- Same as above, but display  $y1-y4$  first and then  $x1-x4$ canon (y1 y2 y3 y4) (x1 x2 x3 x4)
- Same as above, and display linear combinations for only the first 2 canonical correlations canon (y1 y2 y3 y4) (x1 x2 x3 x4), first(2)
- Same as above, and display the linear combinations for only the second canonical correlation canon (y1 y2 y3 y4) (x1 x2 x3 x4), lc(2)

With different numbers of variables in each set canon (y1 y2 y3) (x1 x2 x3 x4 x5)

### <span id="page-0-2"></span>**Menu**

Statistics > Multivariate analysis > MANOVA, multivariate regression, and related > Canonical correlations

# <span id="page-1-0"></span>**Syntax**

canon (*[varlist](https://www.stata.com/manuals/u11.pdf#u11.4varnameandvarlists)*<sub>1</sub>) (*varlist*<sub>2</sub>)  $[if] [in] [weight]$  $[if] [in] [weight]$  $[if] [in] [weight]$  $[if] [in] [weight]$  $[if] [in] [weight]$  $[if] [in] [weight]$  $[if] [in] [weight]$ , *options*]

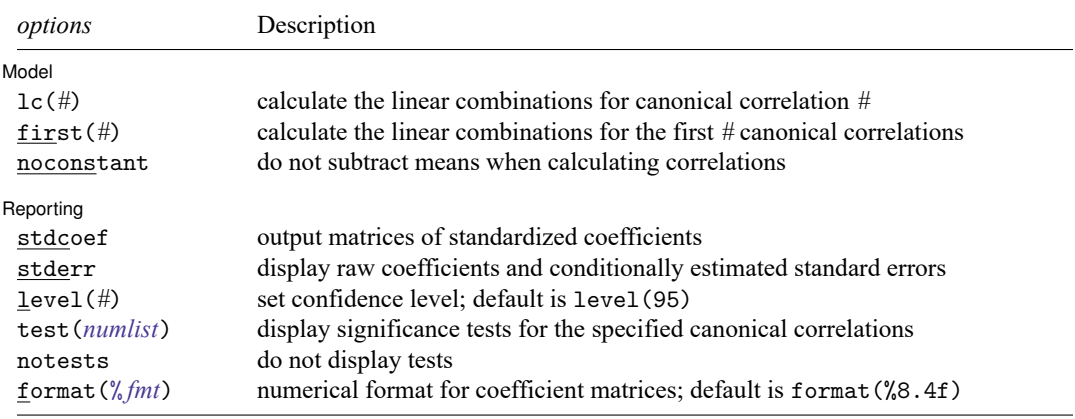

by, collect, and statsby are allowed; see **[**U**[\] 11.1.10 Prefix commands](https://www.stata.com/manuals/u11.pdf#u11.1.10Prefixcommands)**.

aweights and fweights are allowed; see **[**U**[\] 11.1.6 weight](https://www.stata.com/manuals/u11.pdf#u11.1.6weight)**.

<span id="page-1-1"></span>See **[**U**[\] 20 Estimation and postestimation commands](https://www.stata.com/manuals/u20.pdf#u20Estimationandpostestimationcommands)** for more capabilities of estimation commands.

# **Options**

 $\overline{a}$ 

 $\overline{a}$ 

Model Model <u>such a community of the set of the set of the set of the set of the set of the set of the set of the set of the set of the set of the set of the set of the set of the set of the set of the set of the set of the set </u>

- lc(*#*) specifies that linear combinations for canonical correlation *#* be calculated. By default, all are calculated.
- first(*#*) specifies that linear combinations for the first *#* canonical correlations be calculated. By default, all are calculated.

noconstant specifies that means not be subtracted when calculating correlations.

∫ Reporting [ Reporting Letters and the contract of the contract of the contract of the contract of the contract of the contract of the contract of the contract of the contract of the contract of the contract of the contract of the cont

- stdcoef specifies that the first part of the output contain the standard coefficients of the canonical correlations in matrix form. The default is to present the raw coefficients of the canonical correlations in matrix form.
- stderr specifies that the first part of the output contains the raw coefficients of the canonical correlations, the conditionally estimated standard errors, and the conditionally estimated confidence intervals in the standard estimation table. The default is to present the raw coefficients of the canonical correlations in matrix form.
- level(*#*) specifies the confidence level, as a percentage, for confidence intervals of the coefficients. The default is level(95) or as set by set level; see **[**U**[\] 20.8 Specifying the width of confidence](https://www.stata.com/manuals/u20.pdf#u20.8Specifyingthewidthofconfidenceintervals) [intervals](https://www.stata.com/manuals/u20.pdf#u20.8Specifyingthewidthofconfidenceintervals)**. These "confidence intervals" are the result of an approximate calculation; see the [technical](https://www.stata.com/manuals/mvcanon.pdf#mvcanonRemarksandexamplestechnote) [note](https://www.stata.com/manuals/mvcanon.pdf#mvcanonRemarksandexamplestechnote) later in this entry.
- test(*[numlist](https://www.stata.com/manuals/u11.pdf#u11.1.8numlist)*) specifies that significance tests of the canonical correlations in the *numlist* be displayed. Because of the nature of significance testing, if there are three canonical correlations, test(1) will test the significance of all three correlations, test(2) will test the significance of canonical correlations 2 and 3, and test(3) will test the significance of the third canonical correlation alone.

notests specifies that significance tests of the canonical correlation not be displayed.

<span id="page-2-0"></span>format(% *[fmt](https://www.stata.com/manuals/d.pdf#dformat)*) specifies the display format for numbers in coefficient matrices; see [D] **[format](https://www.stata.com/manuals/dformat.pdf#dformat)**. format(%8.4f) is the default. format() may not be specified with stderr.

### **Remarks and examples**

Canonical correlations attempt to describe the relationships between two sets of variables. Given two sets of variables,  $\mathbf{X} = (x_1, x_2, \dots, x_K)$  and  $\mathbf{Y} = (y_1, y_2, \dots, y_L)$ , the goal is to find linear combinations of **X** and **Y** so that the correlation between the linear combinations is as high as possible. That is, letting  $\hat{x}_1$  and  $\hat{y}_1$  be the linear combinations,

$$
\hat{x}_1 = \beta_{11}x_1 + \beta_{12}x_2 + \dots + \beta_{1K}x_K \n\hat{y}_1 = \gamma_{11}y_1 + \gamma_{12}y_2 + \dots + \gamma_{1L}y_L
$$

you wish to find the maximum correlation between  $\hat{x}_1$  and  $\hat{y}_1$  as functions of the  $\beta$ 's and the  $\gamma$ 's. The second canonical correlation coefficient is defined as the ordinary correlation between

$$
\hat{x}_2 = \beta_{21}x_1 + \beta_{22}x_2 + \dots + \beta_{2K}x_K \text{ and}
$$
  

$$
\hat{y}_2 = \gamma_{21}y_1 + \gamma_{22}y_2 + \dots + \gamma_{2L}y_L
$$

This correlation is maximized subject to the constraints that  $\hat{x}_1$  and  $\hat{x}_2$ , along with  $\hat{y}_1$  and  $\hat{y}_2$ , are orthogonal and that  $\hat x_1$  and  $\hat y_2$ , along with  $\hat x_2$  and  $\hat y_1$ , are also orthogonal. The third and further correlations are defined similarly. There are  $m = min(K, L)$  such correlations.

Canonical correlation analysis originated with the work of Hotelling [\(1935,](#page-6-2) [1936\)](#page-6-3). For an introduction, see [Rencher and Christensen](#page-7-1) [\(2012,](#page-7-1) chap. 11), [Johnson and Wichern](#page-6-4) [\(2007\)](#page-6-4), or [Afifi et al.](#page-6-5) [\(2020\)](#page-6-5).

#### Example 1

Consider two scientists trying to describe how "big" a car is. The first scientist takes physical measurements—the length, weight, headroom, and trunk space—whereas the second takes mechanical measurements—the engine displacement, mileage rating, gear ratio, and turning circle. Can they agree on a conceptual framework?

```
. use https://www.stata-press.com/data/r19/auto
(1978 automobile data)
. canon (length weight headroom trunk) (displ mpg gear_ratio turn)
Canonical correlation analysis \overline{a} Number of obs = 74
Raw coefficients for the first variable set
                        1 2 3 4
         length 0.0095 0.1441 0.0329 0.0212
         weight 0.0010 -0.0037 -0.0010 0.0007<br>adroom 0.0351 -0.3701 1.5361 -0.0440
       headroom \vert 0.0351 -0.3701 1.5361
          trunk \vert -0.0023 -0.0343 -0.2135 -0.3253
```
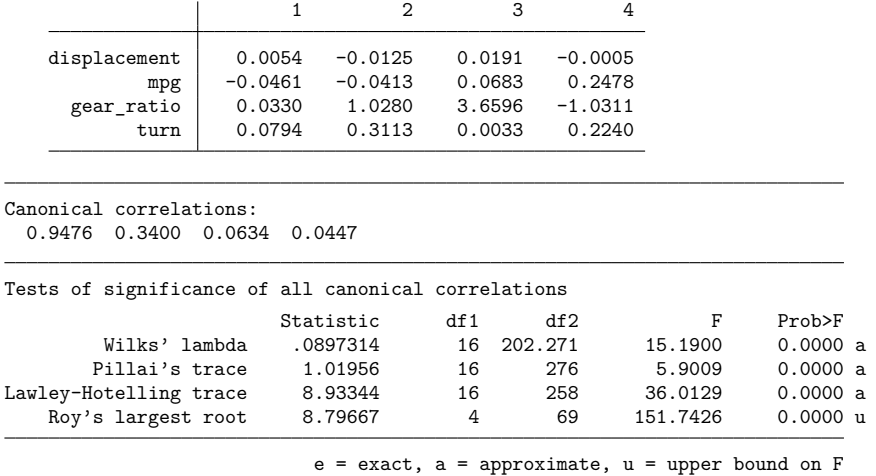

Raw coefficients for the second variable set

By default, canon presents the raw coefficients of the canonical correlations in matrix form, reports the canonical correlations, and finally reports the tests of significance of all canonical correlations. The two views on car size are closely related: the best linear combination of the physical measurements is correlated at almost 0.95 with the best linear combination of the mechanical measurements. All the tests are significant.

To see the standardized coefficients instead of the raw coefficients, we can use the stdcoef option on replay, which gives the standardized coefficients in matrix form. We specify the notests option to suppress the display of tests this time.

```
. canon, stdcoef notests
```

```
Canonical correlation analysis Number of obs = 74
```
Standardized coefficients for the first variable set

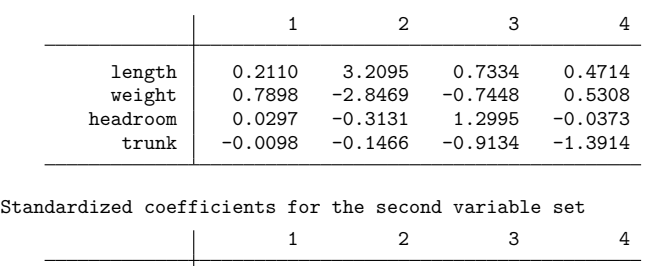

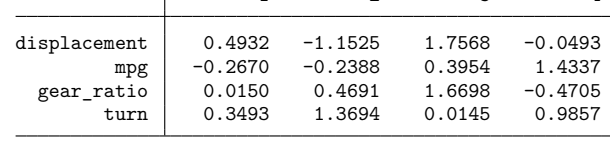

Canonical correlations:

0.9476 0.3400 0.0634 0.0447

### □ Technical note

canon, with the stderr option, reports standard errors for the coefficients in the linear combinations; most other software does not. You should view these standard errors as lower bounds for the true standard errors. It is based on the assumption that the coefficients for one set of measurements are correct for calculating the coefficients and standard errors of the other relationship on the basis of a linear regression.

After canon, if you predict a canonical variate and regress it on the other variable set, the variance you get from the regression will be the variance you get from canon multiplied by the square of the corresponding canonical correlation.

 $\Box$ 

### <span id="page-4-0"></span>**Stored results**

canon stores the following in e():

<span id="page-4-1"></span>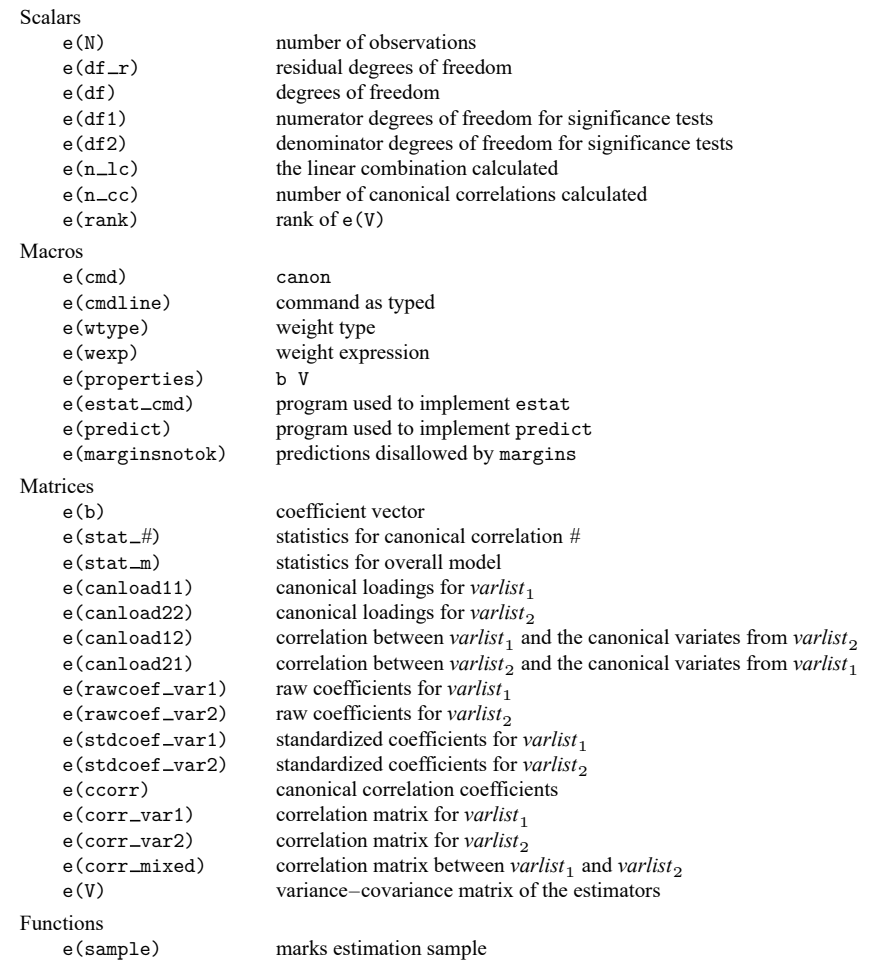

### **Methods and formulas**

Let the covariance matrix between the two sets of variables be

$$
\begin{pmatrix} S_{yy} & S_{yx} \\ S_{xy} & S_{xx} \end{pmatrix}
$$

Here **y** indicates the first variable set and **x** indicates the second variable set.

The squared canonical correlations are the eigenvalues of  $V = S_{yy}^{-1} S_{yx} S_{xx}^{-1} S_{xy}$  or  $W = S_{xx}^{-1} S_{xy} S_{yy}^{-1} S_{yx}$ (either will work), which are both nonsymmetric matrices [\(Rencher](#page-6-6) [1998,](#page-6-6) 312–317; [Rencher and Chris](#page-7-1)[tensen](#page-7-1) [2012,](#page-7-1) 385–389). Let the eigenvalues of **V** (and **W**) be called  $r_k$ , the eigenvectors of **V** be called  $\mathbf{a}_k$ , and the eigenvectors of **W** be called  $\mathbf{b}_k$ . These eigenvectors are the raw coefficients for calculating the canonical variates, which are the linear combinations for the two sets of variables with maximal correlation. The eigenvalue equation for **V** is

$$
\mathbf{S}_{\mathbf{y}\mathbf{y}}^{-1}\mathbf{S}_{\mathbf{y}\mathbf{x}}\mathbf{S}_{\mathbf{x}\mathbf{x}}^{-1}\mathbf{S}_{\mathbf{x}\mathbf{y}}\mathbf{a}_{k}-r_{k}^{2}\mathbf{a}_{k}=0
$$

Premultiplying by  $S_{xx}^{-1}S_{xy}$ , we see that

$$
(\mathbf{S}_{\mathbf{x}\mathbf{x}}^{-1}\mathbf{S}_{\mathbf{x}\mathbf{y}}\mathbf{S}_{\mathbf{y}\mathbf{y}}^{-1}\mathbf{S}_{\mathbf{y}\mathbf{x}})(\mathbf{S}_{\mathbf{x}\mathbf{x}}^{-1}\mathbf{S}_{\mathbf{x}\mathbf{y}}\mathbf{a}_k) - r_k^2\mathbf{S}_{\mathbf{x}\mathbf{x}}^{-1}\mathbf{S}_{\mathbf{x}\mathbf{y}}\mathbf{a}_k = 0
$$

so the  $\mathbf{b}_k$  are proportional to  $\mathbf{S}_{xx}^{-1}\mathbf{S}_{xy}\mathbf{a}_k$ . Eigenvectors are determined up to a scale factor, and we choose the eigenvectors to give canonical variates with variance one. The canonical variates with correlation  $r_k$ are given by

 $\mathbf{u}_k = \mathbf{a}_k \mathbf{x}$  and  $\mathbf{v}_k = \mathbf{b}_k \mathbf{y}$ 

In fact

$$
\mathbf{b}_k = \frac{1}{r_k}\mathbf{S}_{\mathbf{xx}}^{-1}\mathbf{S}_{\mathbf{xy}}\mathbf{a}_k
$$

To calculate lower bounds for the standard errors in this form, assume that the eigenvectors  $\mathbf{a}_k$  are fixed. The formula relating  $a_k$  and  $b_k$  is given above. The coefficients given by  $b_k$  have covariance matrix

$$
\frac{1-r_{k}^{2}}{r_{k}^{2}(n-k-1)}\mathbf{S}_{\mathbf{xx}}^{-1}
$$

Here *n* is the number of observations and  $k$  is the number of variables in the set **x**.

Likewise, we can let the correlation matrix between the two sets of variables be

$$
\begin{pmatrix} R_{yy} & R_{yx} \\ R_{xy} & R_{xx} \end{pmatrix}
$$

That is,  $\mathbf{R}_{\mathbf{v}}$  is the correlation matrix of the first set of variables with themselves,  $\mathbf{R}_{\mathbf{x}}$  is the correlation matrix of the second set of variables with themselves, and  $\mathbf{R}_{\mathbf{vx}}$  (and  $\mathbf{R}_{\mathbf{xv}}$ ) contains the cross-correlations.

Using correlation matrices, the squared canonical correlations are the eigenvalues of  $\tilde{V}$  =  $R_{yy}^{-1}R_{yx}R_{xx}^{-1}R_{xy}$  or  $\widetilde{W} = R_{xx}^{-1}R_{xy}R_{yy}^{-1}R_{yx}$  [\(Rencher](#page-6-6) [1998,](#page-6-6) 318–319; [Rencher and Christensen](#page-7-1) [2012,](#page-7-1) 389). The corresponding eigenvectors are the standardized coefficients for determining the canonical variates from the centered and standardized original variables (mean 0 and variance 1). Eigenvectors are determined only up to a scale factor; we choose the scale to give the canonical variates in standardized (variance 1) form.

If the eigenvalues are  $r_1, r_2, \ldots, r_m$  where m is the number of canonical correlations, we test the hypothesis that there is no (linear) relationship between the two variable sets. This is equivalent to the statement that none of the correlations  $r_1, r_2, \ldots, r_m$  is significant.

Wilks's [\(1932\)](#page-7-2) lambda statistic is

$$
\Lambda_1=\prod_{i=1}^m(1-r_i^2)
$$

and is a likelihood-ratio statistic. This statistic is distributed as the Wilks Λ-distribution. Rejection of the null hypothesis is for small values of  $\Lambda_1$ .

Pillai's [\(1955\)](#page-6-7) trace for canonical correlations is

$$
V^{(m)}=\sum_{i=1}^m r_i^2
$$

and the Lawley–Hotelling trace [\(Lawley](#page-6-8) [1938](#page-6-8) and [Hotelling](#page-6-9) [1951\)](#page-6-9) is

$$
U^{(m)} = \sum_{i=1}^m \frac{r_i^2}{1-r_i^2}
$$

Roy's [\(1939\)](#page-7-3) largest root is given by

 $\theta = r_1^2$ 

[Rencher and Christensen](#page-7-1) [\(2012,](#page-7-1) 391–395) has tables providing critical values for these statistics and discussion on significance testing for canonical correlations.

Canonical loadings, the correlation between a variable set and its corresponding canonical variate set, are calculated by canon and used in [MV] **[canon postestimation](https://www.stata.com/manuals/mvcanonpostestimation.pdf#mvcanonpostestimation)**.

<span id="page-6-0"></span>For a note about Harold Hotelling, see [MV] **[hotelling](https://www.stata.com/manuals/mvhotelling.pdf#mvhotelling)**.

## **Acknowledgment**

<span id="page-6-1"></span>Significance testing of canonical correlations is based on the cancor package originally written by Philip B. Ender (retired) of UCLA Academic Technology Services.

### <span id="page-6-5"></span>**References**

- Afifi, A. A., S. May, R. A. Donatello, and V. A. Clark. 2020. Practical [Multivariate](https://www.stata.com/bookstore/practical-multivariate-analysis/) Analysis. 6th ed. Boca Raton, FL: CRC Press.
- <span id="page-6-2"></span>Hotelling, H. 1935. The most predictable criterion. Journal of Educational Psychology 26: 139–142. [https://doi.org/10.](https://doi.org/10.1037/h0058165) [1037/h0058165.](https://doi.org/10.1037/h0058165)
- <span id="page-6-3"></span>———. 1936. Relations between two sets of variates. Biometrika 28: 321–377. [https://doi.org/10.2307/2333955.](https://doi.org/10.2307/2333955)
- <span id="page-6-9"></span> $\equiv$  1951. A generalized  $t^2$  test and measurement of multivariate dispersion. Proceedings of the Second Berkeley Symposium on Mathematical Statistics and Probability 1: 23–41.
- <span id="page-6-4"></span>Johnson, R. A., and D. W. Wichern. 2007. Applied Multivariate Statistical Analysis. 6th ed. Englewood Cliffs, NJ: Prentice Hall.
- <span id="page-6-8"></span>Lawley, D. N. 1938. A generalization of Fisher's z-test. Biometrika 30: 180–187. [https://doi.org/10.2307/2332232.](https://doi.org/10.2307/2332232)
- <span id="page-6-7"></span>Pillai, K. C. S. 1955. Some new test criteria in multivariate analysis. Annals of Mathematical Statistics 26: 117–121. [https://doi.org/10.1214/aoms/1177728599.](https://doi.org/10.1214/aoms/1177728599)
- <span id="page-6-6"></span>Rencher, A. C. 1998. Multivariate Statistical Inference and Applications. New York: Wiley.
- <span id="page-7-1"></span>Rencher, A. C., and W. F. Christensen. 2012. Methods of Multivariate Analysis. 3rd ed. Hoboken, NJ: Wiley. [https:](https://doi.org/10.1002/9781118391686) [//doi.org/10.1002/9781118391686.](https://doi.org/10.1002/9781118391686)
- <span id="page-7-3"></span>Roy, S. N. 1939. p-statistics or some generalizations in analysis of variance appropriate to multivariate problems. Sankhyā 4: 381–396.
- <span id="page-7-2"></span>Wilks, S. S. 1932. Certain generalizations in the analysis of variance. Biometrika 24: 471–494. [https://doi.org/10.2307/](https://doi.org/10.2307/2331979) [2331979.](https://doi.org/10.2307/2331979)
	- ———. 1962. Mathematical Statistics. New York: Wiley.

### <span id="page-7-0"></span>**Also see**

- [MV] **[canon postestimation](https://www.stata.com/manuals/mvcanonpostestimation.pdf#mvcanonpostestimation)** Postestimation tools for canon
- [MV] **[factor](https://www.stata.com/manuals/mvfactor.pdf#mvfactor)** Factor analysis
- [MV] **[mvreg](https://www.stata.com/manuals/mvmvreg.pdf#mvmvreg)** Multivariate regression
- [MV] **[pca](https://www.stata.com/manuals/mvpca.pdf#mvpca)** Principal component analysis
- [R] **[correlate](https://www.stata.com/manuals/rcorrelate.pdf#rcorrelate)** Correlations of variables
- [R] **[pcorr](https://www.stata.com/manuals/rpcorr.pdf#rpcorr)** Partial and semipartial correlation coefficients
- [R] **[regress](https://www.stata.com/manuals/rregress.pdf#rregress)** Linear regression
- **[**U**[\] 20 Estimation and postestimation commands](https://www.stata.com/manuals/u20.pdf#u20Estimationandpostestimationcommands)**

Stata, Stata Press, and Mata are registered trademarks of StataCorp LLC. Stata and Stata Press are registered trademarks with the World Intellectual Property Organization of the United Nations. StataNow and NetCourseNow are trademarks of StataCorp LLC. Other brand and product names are registered trademarks or trademarks of their respective companies. Copyright © 1985–2025 StataCorp LLC, College Station, TX, USA. All rights reserved.

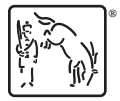

For suggested citations, see the FAQ on [citing Stata documentation.](https://www.stata.com/support/faqs/resources/citing-software-documentation-faqs/)